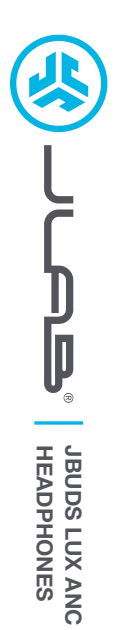

## **We love that you are rocking JLab! We take pride in our products and fully stand behind them.**

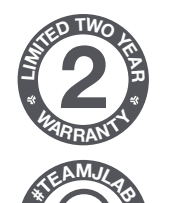

**<sup>S</sup>UPPOR<sup>T</sup> <sup>T</sup>EA<sup>M</sup>**

#### **YOUR WARRANTY**

All warranty claims are subject to JLab authorization and at our sole discretion. Retain your proof of purchase to ensure warranty coverage.

#### **CONTACT US**

Reach out to us at **support@jlab.com** or visit **jlab.com/contact**

# **REGISTER TODAY**

jlab.com/register **Product updates | How-to tips FAQs & more**

#### **BLUETOOTH**

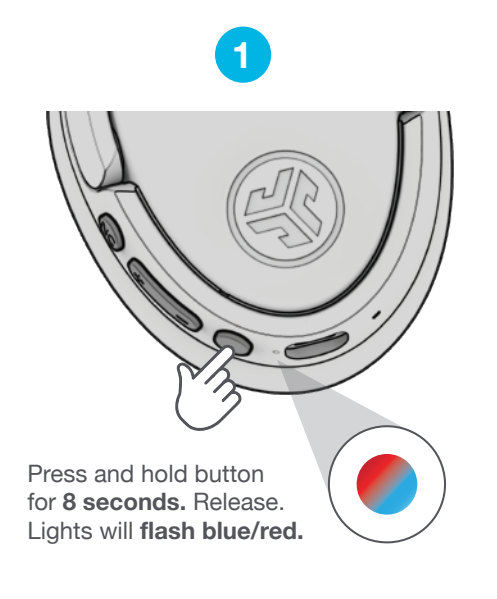

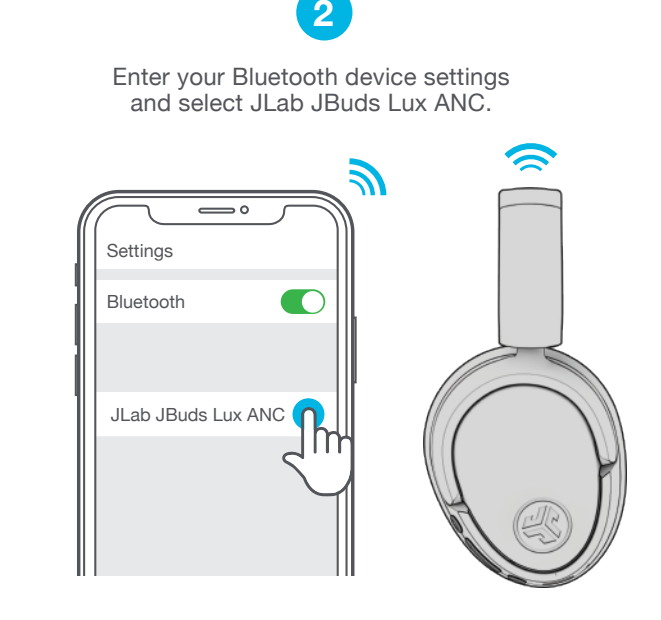

### **CHARGING**

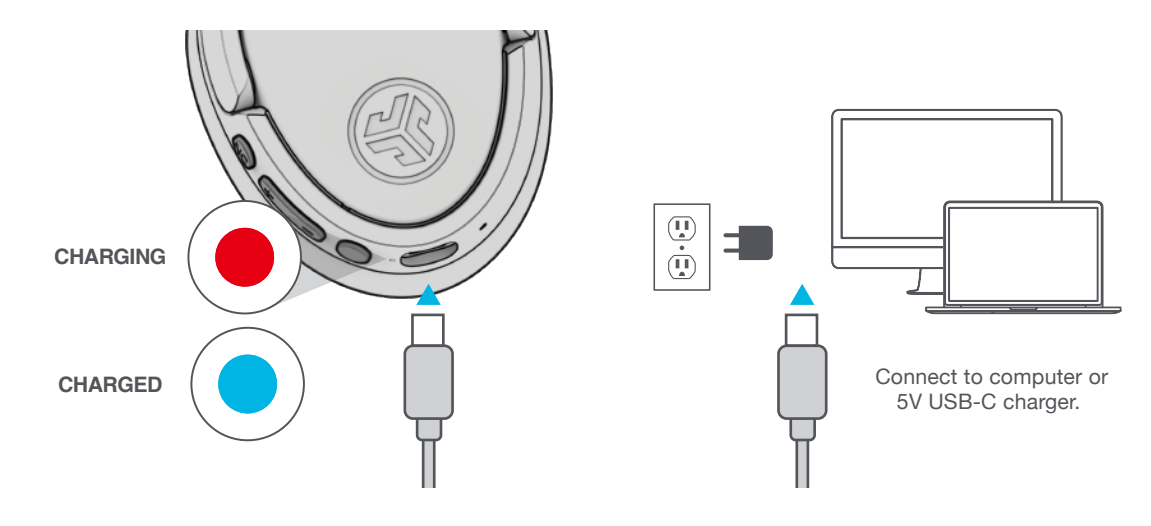

## **CONTROLS GO WIRED**

#### **NOISE CONTROL**  $\frac{2}{\Omega}$ **VOLUME + MUSIC/MOVIE MODE TRACK FORWARD** ╉ **SWITCH EQ VOLUME -**  $\bullet$ 3 sec both buttons **TRACK BACK PLAY/PAUSE**  $\bullet$ **ANSWER/ HANG UP REJECT CALL 1 sec POWER** 3 sec **BLUETOOTH** 8 sec **PAIRING SIRI/**  $\bullet$   $\bullet$ **OK GOOGLE**

1x Press • 2x Press • Press Hold **Connect USB-C cable to computer/tablet/phone for wired mode.** 

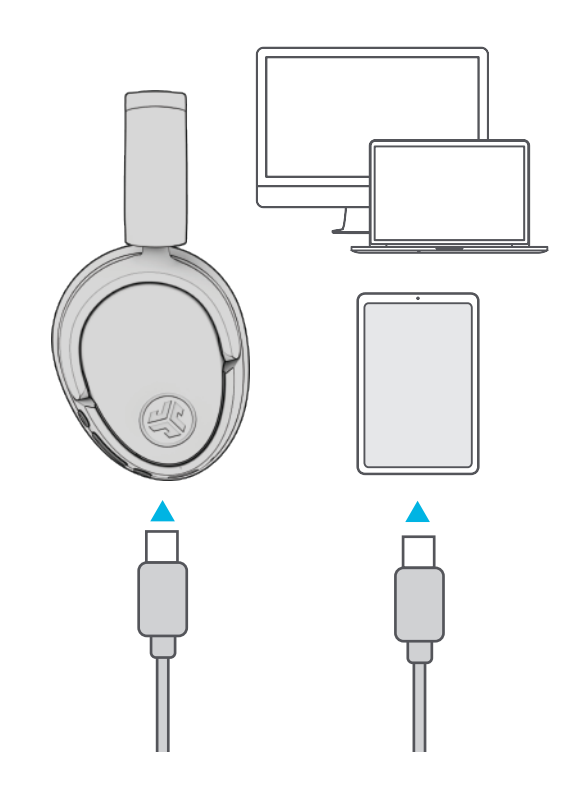

## **BLUETOOTH MULTIPOINT (CONNECT 2 DEVICES SIMULTANEOUSLY)**

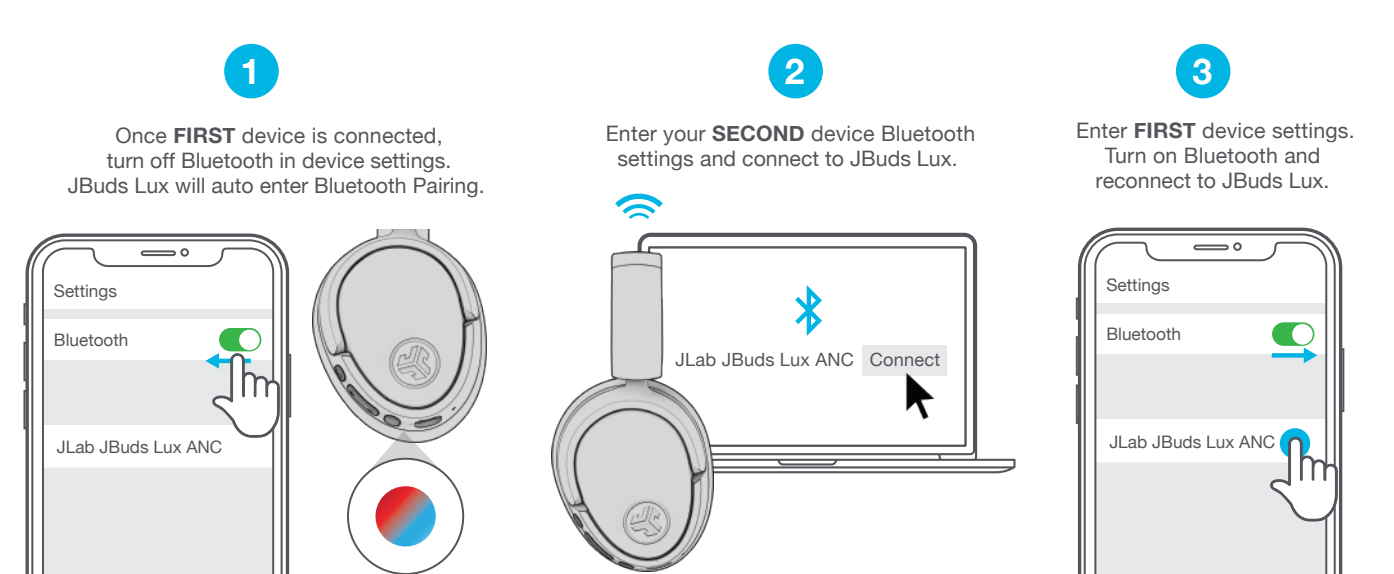

## **DOWNLOAD THE MOBILE APP**

Customize JBuds Lux features and update the latest software.

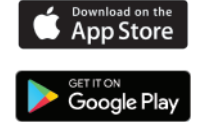

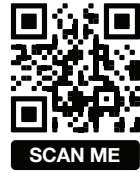

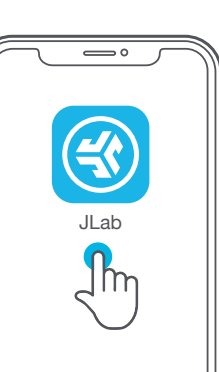